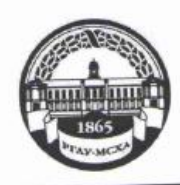

**МИНИСТЕРСТВО СЕЛЬСКОГО ХОЗЯЙСТВА РОССИЙСКОЙ ФЕДЕРАЦИИ ІНИСТЕРСТВО СЕЛЬСКОГО ХОЗЯИСТВА РОССИЙСКОЙ ФЕДЕРАЛЬНОЕ ГОСУДАРСТВЕННОЕ БІОДЖЕТНОЕ ОБРАЗОВАНИЯ**<br>ФЕДЕРАЛЬНОЕ ГОСУДАРСТВЕННОЕ БІОДЖЕТНОЕ ОБРАЗОВАТЕЛЬНОЕ УЧРЕЖДЕНИЕ ВЫСШЕГО ОБРАЗОВАНИЯ **ФЕДЕРАЛЬНОЕ ГОСУДАРСТВЕННОЕ БЮДЖЕТНОЕ ОБРАЗОВАТЕЛЬНОЕ УЧРЕЖЕНИЕ ВЕСЦИИ УНИВЕРСИТЕТ -**МСХА имени К.А. ТИМИРЯЗЕВА» (ФГБОУ ВО РГАУ - МСХА имени К.А. Тимирязева)

> Институт экономики и управления АПК Кафедра прикладной информатики

> > УТВЕРЖДАЮ: И.о. директора института экономики и управления АПК Л.И. Хоружий 2020 г.

# РАБОЧАЯ ПРОГРАММА ДИСЦИПЛИНЫ

Б1.Б.10 Методы оптимальных решений

для подготовки бакалавров

ФГОС ВО

Направление: 38.03.01 Экономика Направленность: Финансы и кредит

Курс: 3 Семестр: 5

Форма обучения: очно-заочная Год начала подготовки: 2019

Регистрационный номер

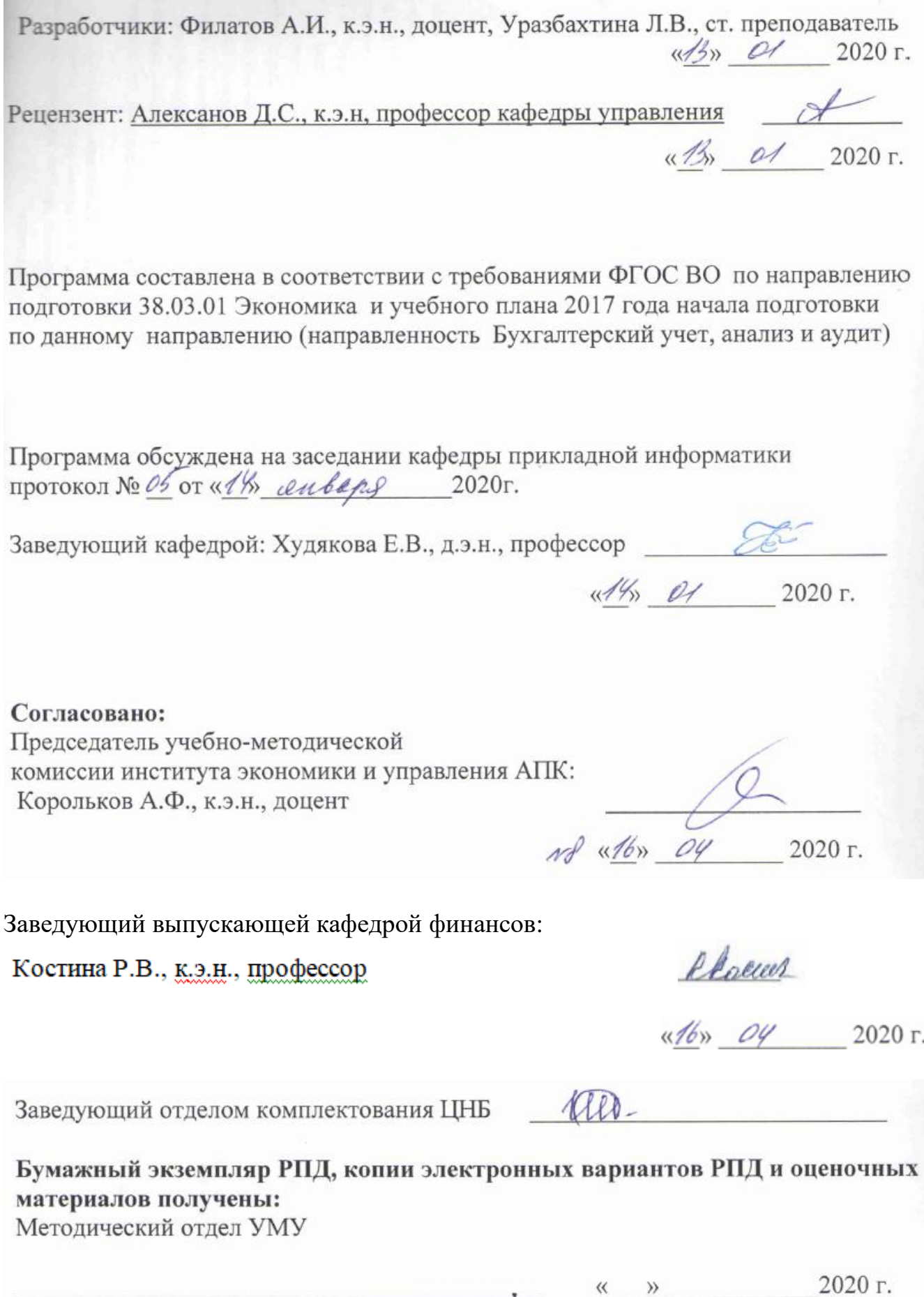

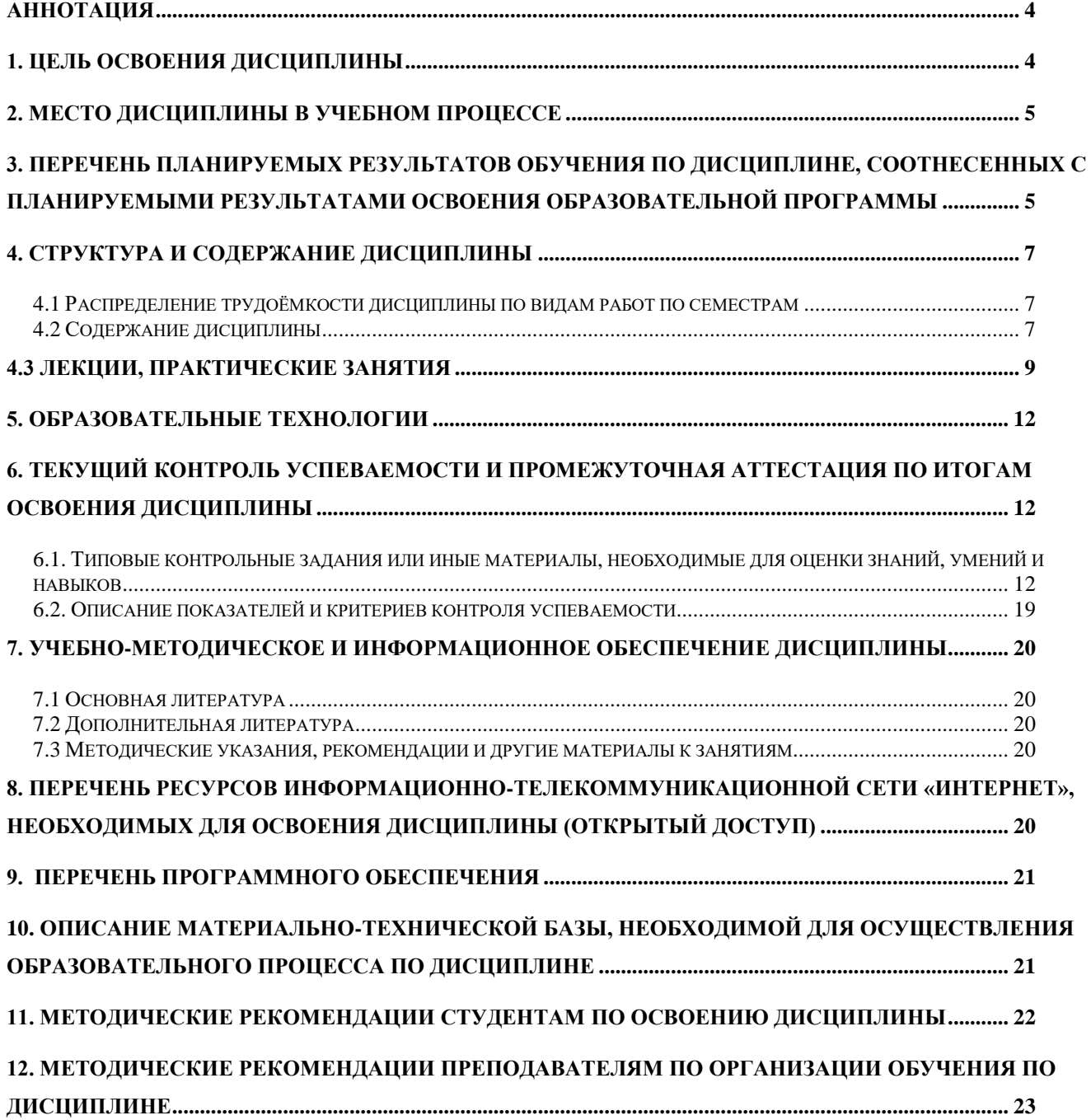

# **СОДЕРЖАНИЕ**

#### Аннотация

<span id="page-3-0"></span>рабочей программы учебной дисциплины Б1.Б.10 Методы оптимальных решений для подготовки бакалавра по направлению 38.03.01 Экономика направленность Финансы и кредит

Цель освоения дисциплины: овладение студентами способностью выбрать инструментальные средства для обработки экономических данных в соответствии с поставленной задачей, проанализировать результаты расчетов и обосновать полученные выводы; способностью на основе описания экономических процессов и явлений строить стандартные теоретические и эконометрические модели, анализировать и содержательно интерпретировать полученные результаты; способностью использовать для решения аналитических и исследовательских задач современные технические средства и информационные технологии.

Место дисциплины в учебном плане: дисциплина включена в базовую часть учебного плана по направлению подготовки 38.03.01 Экономика, дисциплина осваивается в 5 семестре.

Требования к результатам освоения дисциплины: в результате освоения дисциплины формируются следующие компетенции: ОПК - 3, ПК - 4, ПК - 8.

Краткое содержание дисциплины: математические модели и оптимизация в экономике, линейное программирование, элементы нелинейного программирования, динамическое программирование.

Общая трудоемкость дисциплины: 108 часов (3 зач. ед.) Промежуточный контроль: зачет.

#### 1. Цель освоения дисциплины

<span id="page-3-1"></span>Целью дисциплины Методы оптимальных решений является овладение студентами способностью выбрать инструментальные средства для обработки экономических данных в соответствии с поставленной задачей, проанализировать результаты расчетов и обосновать полученные выводы; способностью на основе описания экономических процессов и явлений строить стандартные теоретические и эконометрические модели, анализировать и содержательно интерпретировать полученные результаты; использовать для решения аналитических и исследовательских задач современные технические средства и информационные технологии.

#### **2. Место дисциплины в учебном процессе**

<span id="page-4-0"></span>Учебная дисциплина «Методы оптимальных решений» включена в обязательный перечень дисциплин базовой части учебного плана, осваивается в 5 семестре. Дисциплина «Методы оптимальных решений» реализуется в соответствии с требованиями ФГОС ВО, ОПОП ВО и Учебного плана по направлению 38.03.01 Экономика.

Предшествующими курсами, на которых непосредственно базируется дисциплина «Методы оптимальных решений» являются дисциплины «Математический анализ», «Линейная алгебра», «Теория вероятностей», «Информатика», «Микроэкономика», «Технология производства, переработки и хранения продукции растениеводства», «Технология производства, переработки и хранения продукции животноводства».

Дисциплина «Методы оптимальных решений» является основополагающей для изучения дисциплины «Комплексный экономический анализ финансовохозяйственной деятельности организаций АПК», «Экономика сельского хозяйства».

Рабочая программа дисциплины «Методы оптимальных решений» для инвалидов и лиц с ограниченными возможностями здоровья разрабатывается индивидуально с учетом особенностей психофизического развития, индивидуальных возможностей и состояния здоровья таких обучающихся.

# <span id="page-4-1"></span>**3. Перечень планируемых результатов обучения по дисциплине, соотнесенных с планируемыми результатами освоения образовательной программы**

Изучение данной учебной дисциплины направлено на формирование у обучающихся компетенций, представленных в таблице 1.

# Таблица 1

# Требования к результатам освоения учебной дисциплины

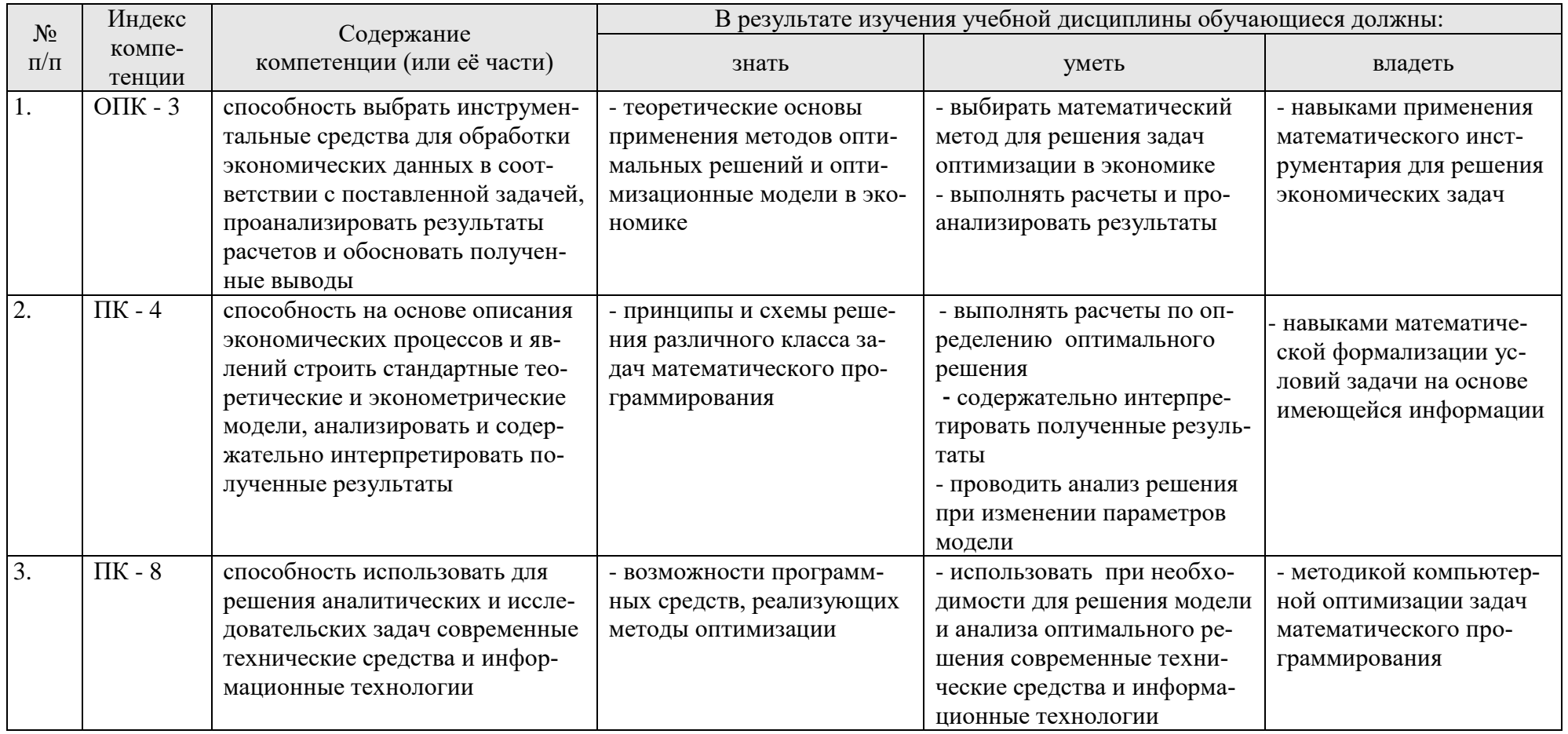

# **4. Структура и содержание дисциплины**

#### <span id="page-6-1"></span><span id="page-6-0"></span>**4.1 Распределение трудоёмкости дисциплины по видам работ по семестрам**

Общая трудоёмкость дисциплины составляет 3 зач. ед. (108 часов), их распределение по видам работ в семестре представлено в таблице 2.

Таблина 2

# **Распределение трудоёмкости дисциплины по видам работ по семестрам**

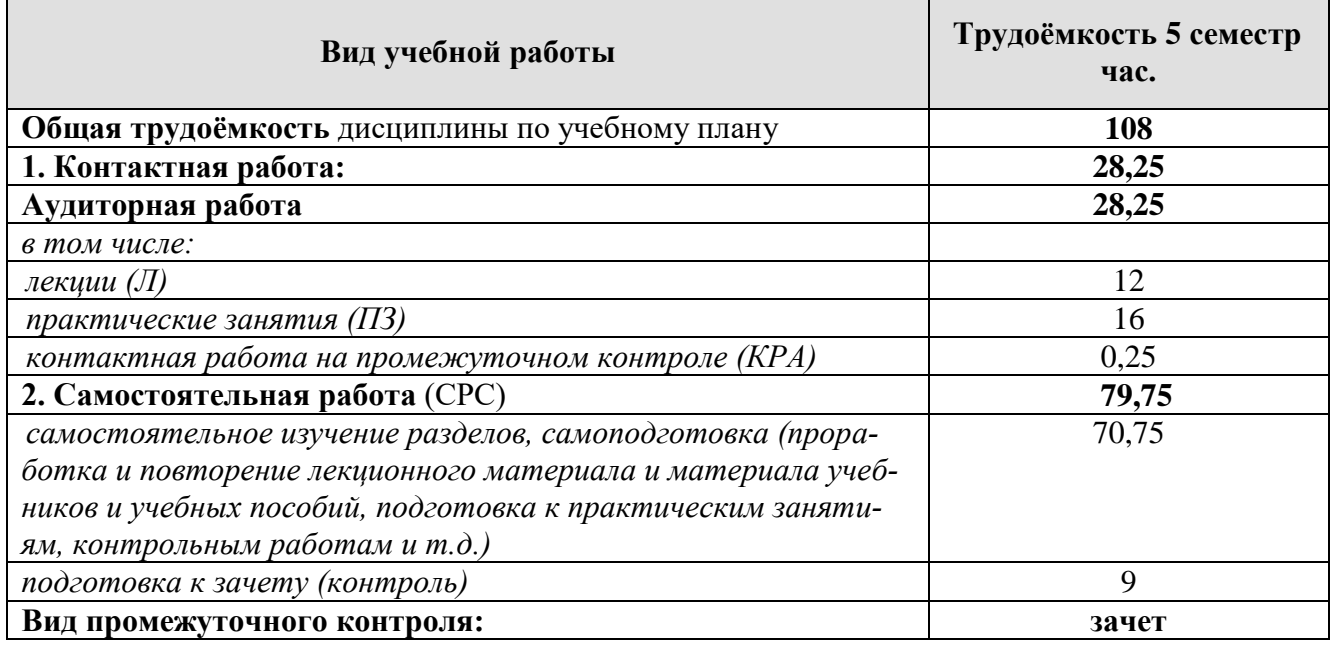

#### **4.2 Содержание дисциплины**

Таблица 3

# **Тематический план учебной дисциплины**

<span id="page-6-2"></span>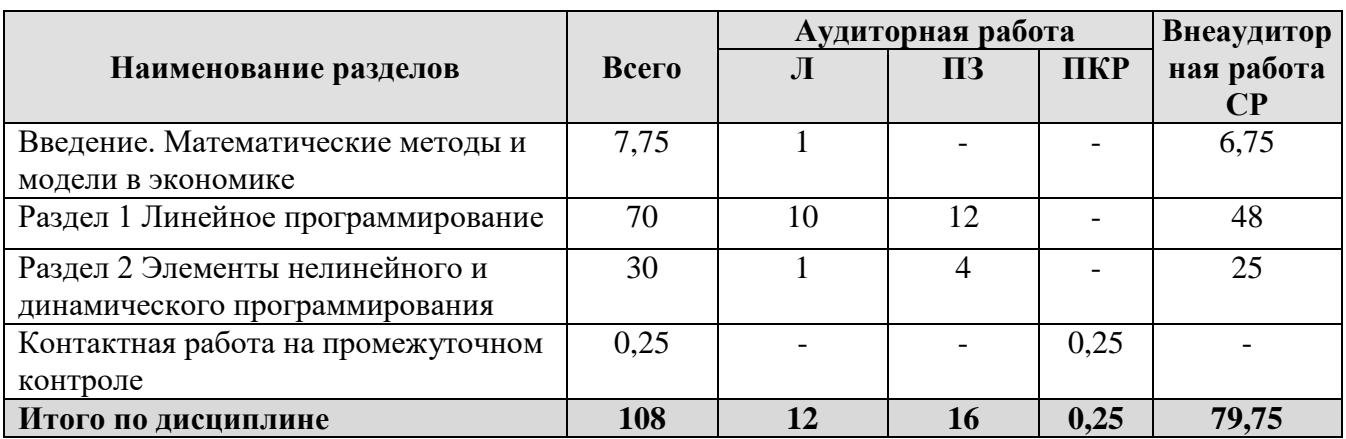

#### **Введение. Математические методы и модели в экономике**

Значение и объективная обусловленность использования математических методов оптимизации в экономических исследованиях. Понятие математического

моделирования и модели. Классификация задач исследования операций, их краткая характеристика. История развития методов математического программирования. Примеры планово-экономических задач, при решении которых могут использоваться методы оптимизации.

# Раздел 1. Линейное программирование

# Тема 1. Основные понятия линейного программирования

Запись задачи линейного программирования в общем виде. Параметры математической модели линейного программирования. Критерий выбора решения и целевая функция. Допустимое множество. Понятие о формах записи задачи линейного программирования (исходная, каноническая, однородная) и правила перехода от одной формы к другой. Понятия базисной и свободной переменных, базисного и опорного решений.

# Тема 2. Графический метод решения задач линейного программирования

Основные понятия и определения n-мерного пространства. Геометрический смысл линейного неравенства с двумя переменными. Область допустимых решений. Линия уровня и вектор-градиент. Последовательность графического решения задачи линейного программирования с двумя переменными. Возможные варианты графического решения. Фундаментальная теорема линейного программирования.

# Тема 3. Симплексный метод решения задач линейного программирования

Симплексный метод как реализация принципа последовательного улучшения опорного решения. Алгоритм симплексного метода для решения стандартной задачи в полных таблицах. Особенности решения задачи линейного программирования в полных таблицах (признак неограниченности линейного функционала, несовместности системы ограничений, альтернативности оптимального плана, вырожденного решения) и на минимум целевой функции.

Понятие об искусственном базисе. М-задача. Теоремы о соотношении решения исходной и М-задачи. Признаки неразрешимости исходной задачи. Алгоритм симплекс-метода для решения задач линейного программирования с искусственным базисом.

Решение задач линейного программирования в приложении MS Excel «Поиск решения».

# Тема 4. Основы теории двойственности

Понятие о двойственной задаче, правила ее записи. Экономический смысл прямой и двойственной задач. Свойства двойственных задач (теоремы двойственности). Запись оптимального решения прямой и двойственной задач. Двойственные оценки ограничений, их экономический смысл. Использование двойственных оценок в анализе оптимального решения.

# **Тема 5. Транспортная задача. Задача о назначениях**

Постановка и математическая запись транспортной задачи. Таблица для записи условий транспортной задачи и ее решения.

Закрытая и открытая модели транспортной задачи. Теорема о разрешимости транспортной задачи. Способы сведения открытой модели транспортной задачи к закрытой.

Методы получения исходного опорного решения. Метод потенциалов для решения транспортной задачи.

Видоизменения транспортной задачи (блокировка перевозок, ограничение пропускной способности, совместный учет производственных и транспортных затрат). Особенности решения транспортной задачи на максимум целевой функции. Задача о размещении производства.

Решение транспортной задачи в приложении MS Excel «Поиск решения».

Постановка и математическая запись задачи о назначениях. Венгерский алгоритм решения задачи (решения на максимум и минимум). Решение задачи о назначениях в приложении MS Excel «Поиск решения».

# **Раздел 2. Элементы нелинейного и динамического программирования Тема 6. Нелинейное программирование**

Классификация задач нелинейного программирования. Общий вид и особенности задач нелинейного программирования. Применение метода множителей Лагранжа к решению задач нелинейного программирования. Постановка и методы решения задач дробно-линейного программирования.

# **Тема 7. Динамическое программирование**

Понятие динамической задачи. Примеры экономических задач, представленных в терминах динамического программирования. Описание динамического процесса управления. Особенности многошаговых задач, решаемых методом динамического программирования. Принцип оптимальности Р. Беллмана. Решение задач динамического программирования.

# **4.3 Лекции, практические занятия**

Таблица 4

# <span id="page-8-0"></span>**Содержание лекций, практических занятий и контрольные мероприятия**

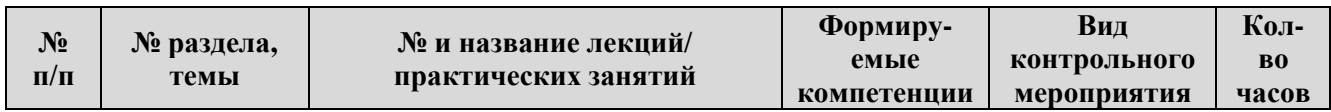

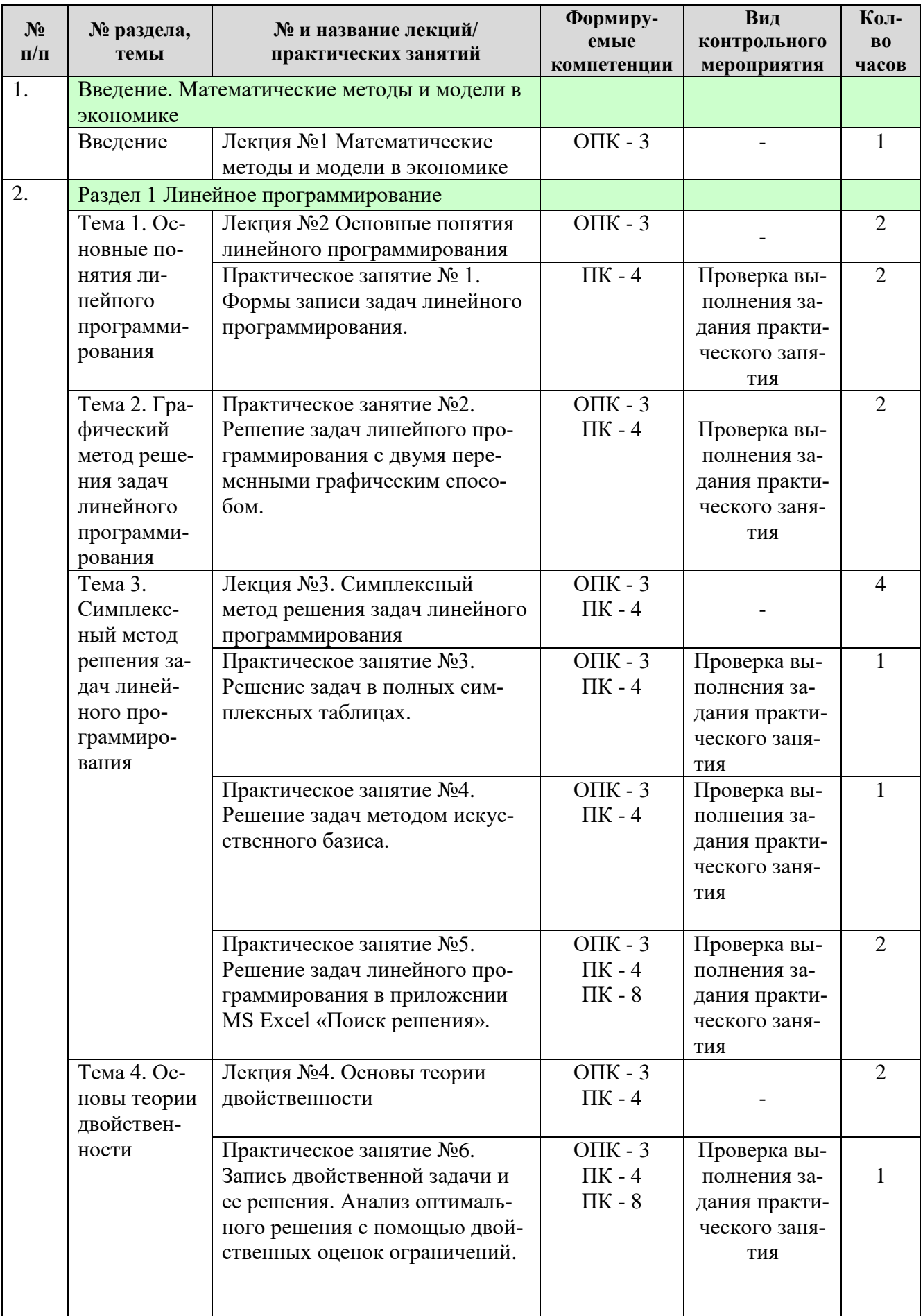

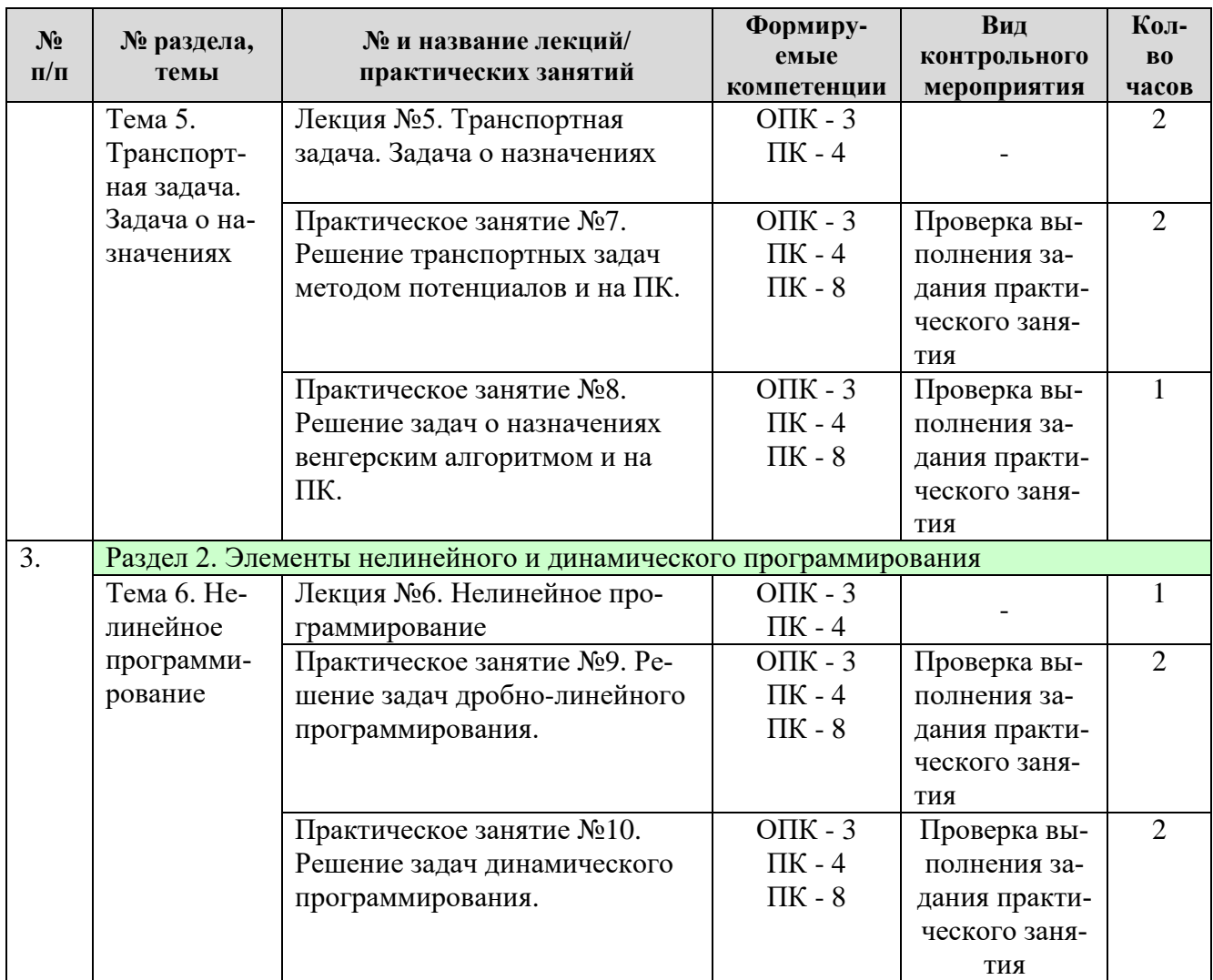

# Таблица 5

# **Перечень вопросов для самостоятельного изучения дисциплины**

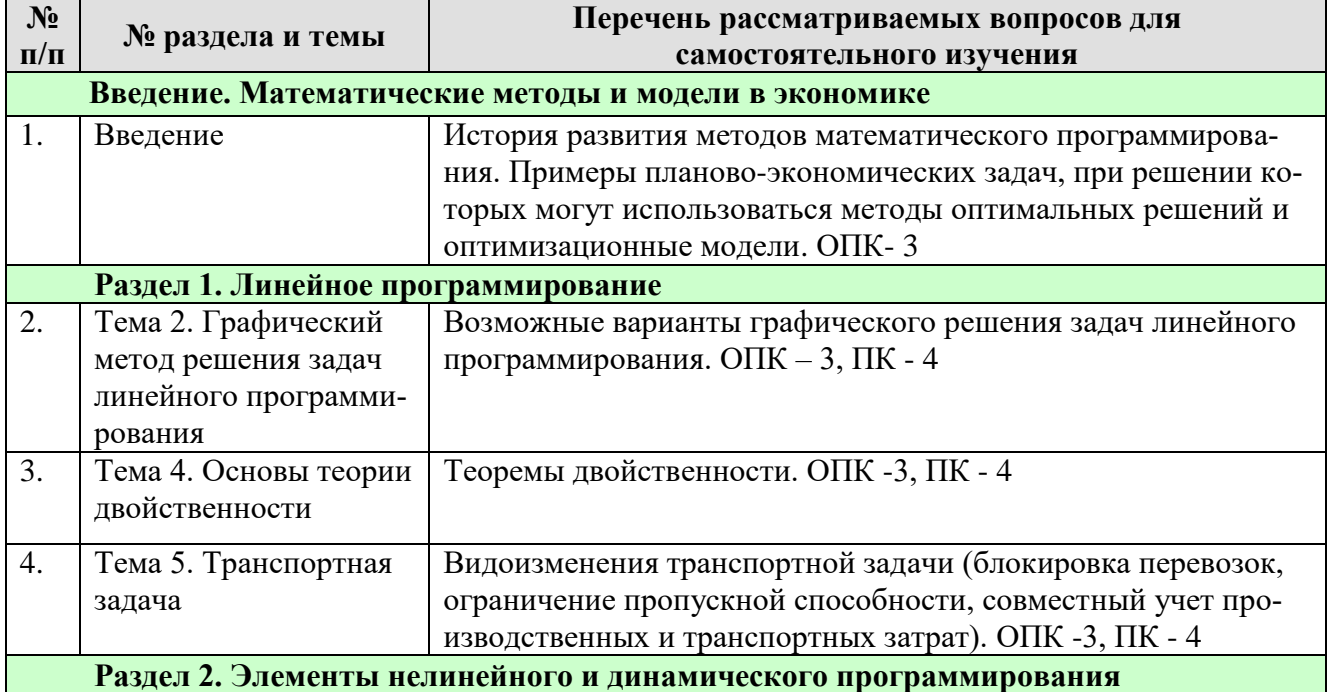

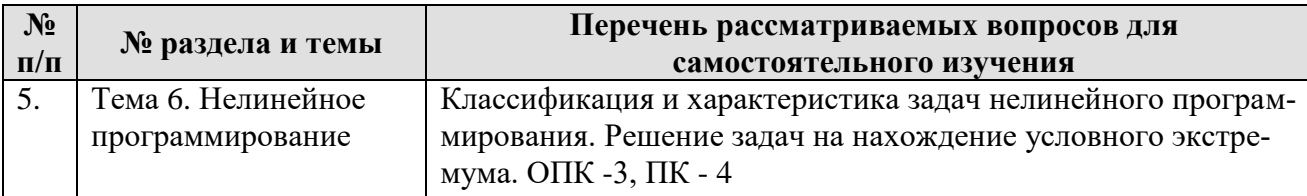

# **5. Образовательные технологии**

Таблица 6

#### <span id="page-11-0"></span>**Применение активных и интерактивных образовательных технологий**

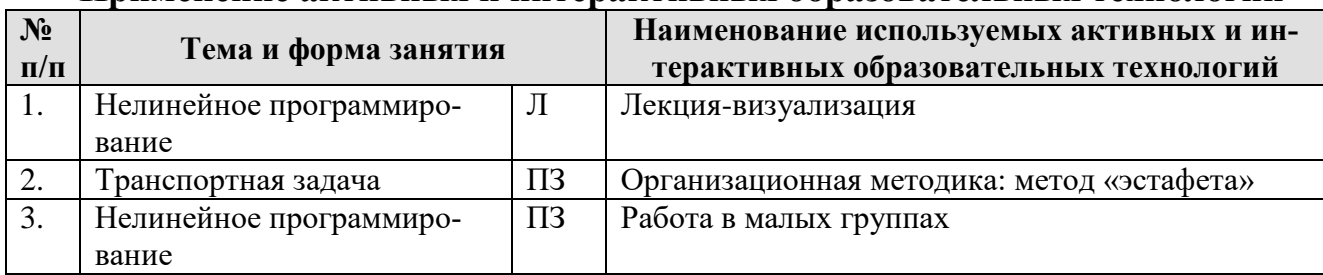

#### <span id="page-11-1"></span>**6. Текущий контроль успеваемости и промежуточная аттестация по итогам освоения дисциплины**

#### <span id="page-11-2"></span>**6.1. Типовые контрольные задания или иные материалы, необходимые для оценки знаний, умений и навыков**

Текущая оценка знаний и умений проводится на основе проверки результатов выполнения контрольных работ, выполнения заданий на практических занятиях.

#### **Примерные задания контрольных мероприятий по темам дисциплины**

#### *Тема 1. Основные понятия линейного программирования*

Вариант 1. Математически формализовать условия задачи, перейти от исходной формы к канонической, записать экономический смысл дополнительных переменных.

Условия задачи. Определить оптимальное сочетание посевов двух культур, чтобы получить максимум прибыли, если площадь пашни не должна превышать 200 га, объем минеральных удобрений – не более 1100 ц, площадь овощей – не более 30 га. Картофеля произвести не менее 15000 ц при урожайности 105 ц/га. Нормы внесения удобрений (ц/га): овощи – 10; картофель – 5. Прибыль (д.ед./га): овощи – 100, картофель – 60.

# *Тема 2. Графический метод решения задач линейного программирования* Задание. Решить графическим способом на максимум целевой функции.

Условия задачи. Организация для производства двух видов продукции использует два вида производственных ресурсов: А, В.

Таблица 1

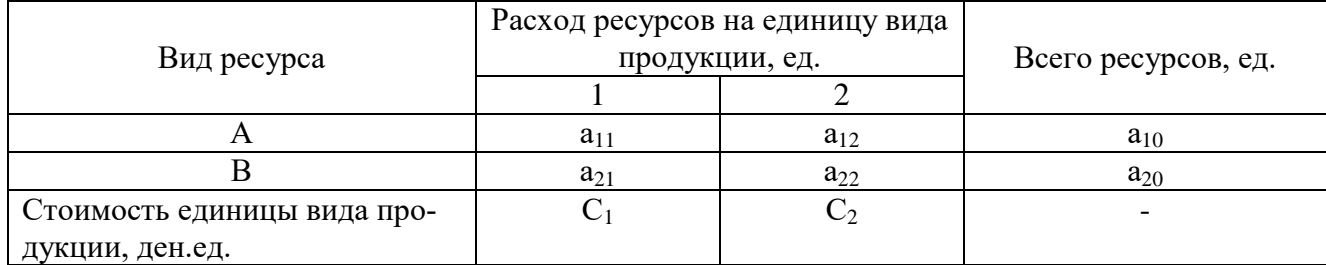

Условные обозначения

Ресурсы могут быть недоиспользованы. Найти такое соотношение производства видов продукции, которое обеспечит максимальный объем производства продукции в стоимостном выражении.

Таблица 2

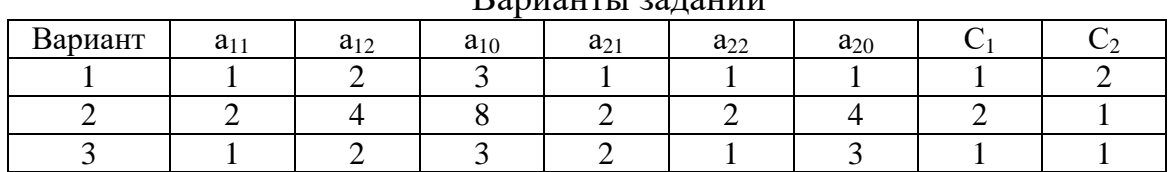

# Варианты заданий

# *Тема 3. Симплексный метод решения задач линейного программирования*

Задание. Решить симплексным методом в полных таблицах, выписать оптимальное решение.

max  $Z = x_1 + x_2$  $x_1 + x_2 \leq 4$  $x_1 + 3x_2 \leq 9$  $-3x_1 + x_2 \leq 3$  $x_1 > 0$ ;  $x_2 > 0$ 

Задание. Найти максимальное и минимальное значение Z. Решить методом искусственного базиса в полных симплексных таблицах, выписать оптимальное решение.

 $Z = 2x_1 + x_2$  $- x_1 + 3x_2 \leq 6$  $2x_1 + 6x_2 \le 12$  $x_2 \geq 1$  $x_1 \geq 0$ 

Задание. Организация для производства двух видов продукции использует два вида производственных ресурсов: А, В. Ресурсы могут быть недоиспользованы. Найти такое соотношение производства видов продукции, которое обеспечит максимальный объем производства в стоимостном выражении.

Таблица 1

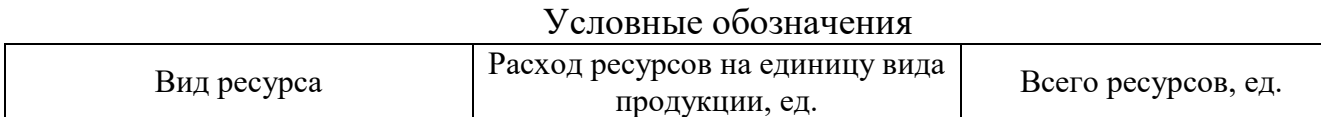

13

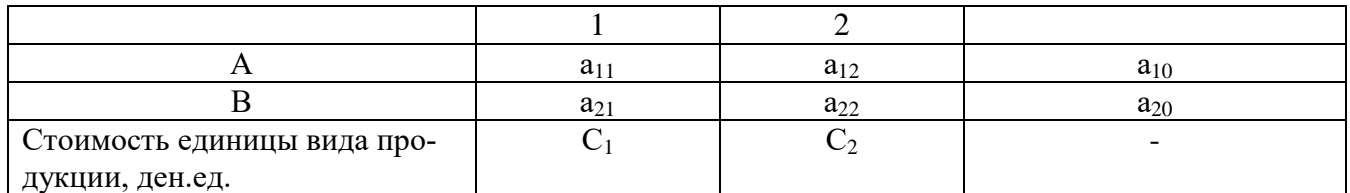

#### Таблина 2

#### Варианты заданий

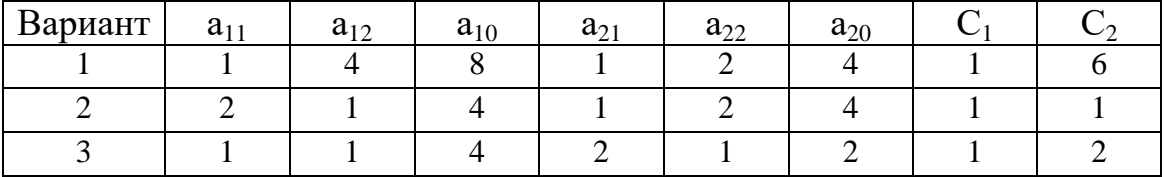

Задание. Решить методом искусственного базиса.

 $Z = C_1^* X_1 + C_2^* X_2 + C_0$ 

 $a_{i1}$ \*  $X_1 + a_{i2}$ \* $X_2 \geq$ ,  $\leq$ )  $a_{i0}$ , i=1÷m, где m – число ограничений  $X_1 \geq 0$ ,  $X_2 \geq 0$ .

Таблица 1

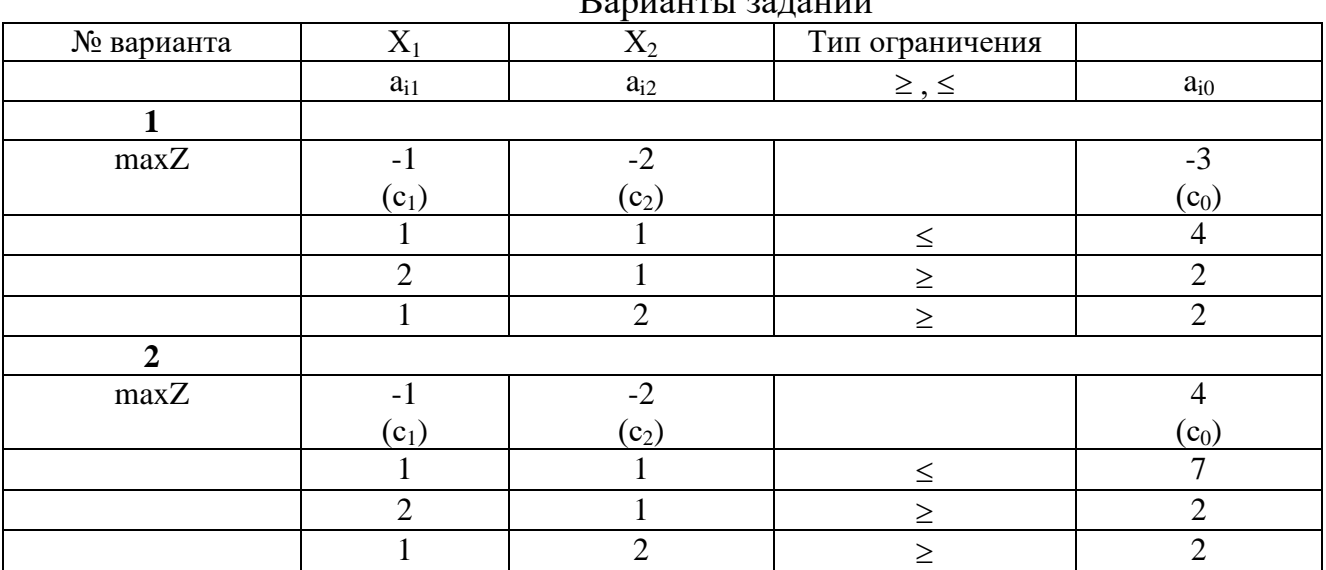

 $D_{\text{convortor}}$  Landwith

Задание. Математически формализовать условия задачи, решить ее на ПК, проанализировать полученное оптимальное решение.

Условия задачи. Организация располагает следующими ресурсами: пашня -900 га, трудовые ресурсы - 80000 чел.-ч. Выращиваются озимая пшеница, рожь и картофель, информация по которым представлена в табл.1.

Таблица 1

| Наименование показателей | Название культур |      |           |
|--------------------------|------------------|------|-----------|
|                          | озимая пшеница   | poжь | картофель |
| Урожайность, ц/га        |                  |      | 140,0     |
| Затраты труда, чел.-ч/га |                  | 28.5 |           |
| Себестоимость, ден.ед./ц | 0.5              | 6.8  | 0.U       |

Урожайность, затраты ресурсов и цены реализации продукции

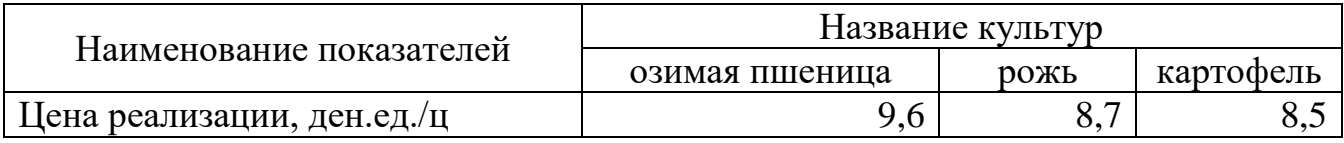

Объем производства зерна должен составлять не менее 1300 т. Найти оптимальные площади посевов культур, обеспечивающие максимум прибыли.

#### *Тема 4. Основы теории двойственности*

Задание. По условиям задачи, записанной в исходной форме, составить двойственную задачу. Выписать из решения на ПК значения основных переменных двойственной задачи (двойственные оценки ограничений). Проанализировать двойственные оценки ограничений (теневые цены).

#### *Тема 5. Транспортная задача. Задача о назначениях*

*Примерные задания контрольной работы*

Вариант 1.

1. Решить транспортную задачу методом потенциалов и на ПК.

Условия задачи. Имеется четыре поставщика с ресурсами и пять потребителей с потребностями. Известны затраты на транспортировку груза от каждого поставщика к потребителю. Составить оптимальный план перевозки груза от поставщиков к потребителям так, чтобы транспортные затраты были минимальные.

Таблица 1

Объемы ресурсов и потребностей, транспортные затраты на перевозку единицы груза

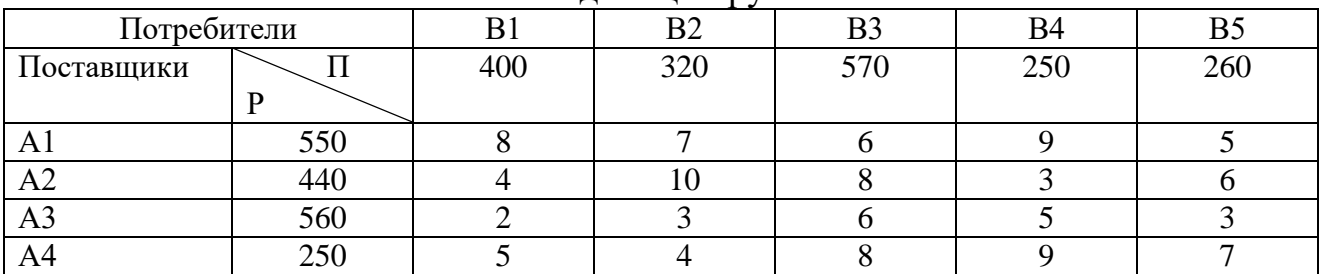

Транспортные затраты по перевозке в таблице выделены курсивом.

2. Решить распределительную задачу методом потенциалов и на ПК.

Условия задачи. Сельскохозяйственное предприятие планирует посеять 20 га пшеницы, 40 га ржи, 10 га овса. Поле зерновых в севообороте состоит из трех участков, имеющих площадь соответственно 20, 35, 15 га. Известна урожайность зерновых с каждого участка. Найти оптимальный план посева зерновых, который обеспечивал бы максимальный валовой сбор зерна.

Таблица 2

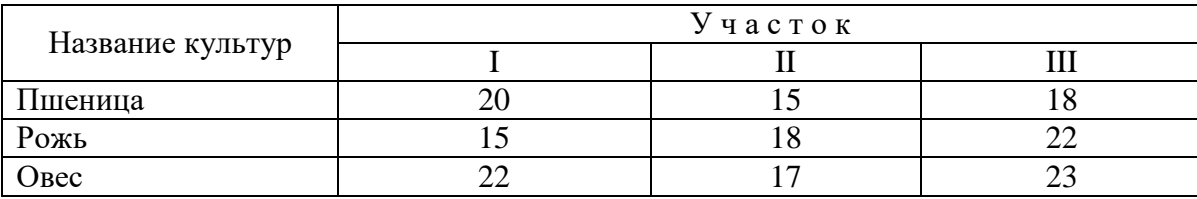

Урожайность зерновых культур по участкам, ц/га

#### *Примерные задания для практической работы*

1. Имеется пять кандидатов для выполнения пяти работ. Каждый работник может выполнить любую работу, затрачивая при этом различное время. Распределить работников на работы таким образом, чтобы общее время выполнения всех работ было бы минимальным.

По вариантам в матрице представлено время на выполнение работ каждым работником в условных временных единицах.

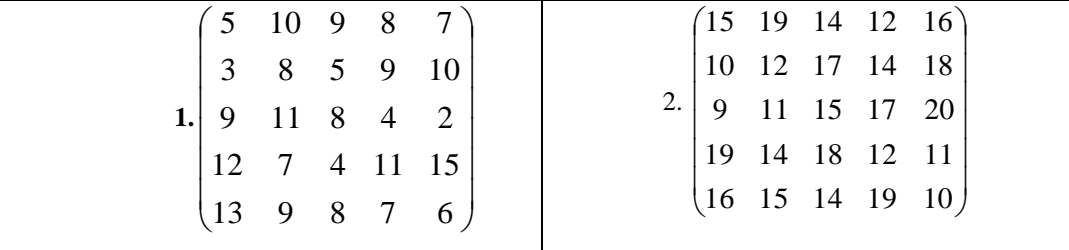

2. Предприятие имеет пять технологических линий, каждая из которых способна выполнить пять различных операций по переработке продукции. Известна производительность каждой линии при выполнении каждой операции.

Определить, какую операцию, и на какой линии следует выполнять, чтобы суммарная производительность была максимальной при условии, что за каждой линией может быть закреплена только одна операция.

Таблица 1

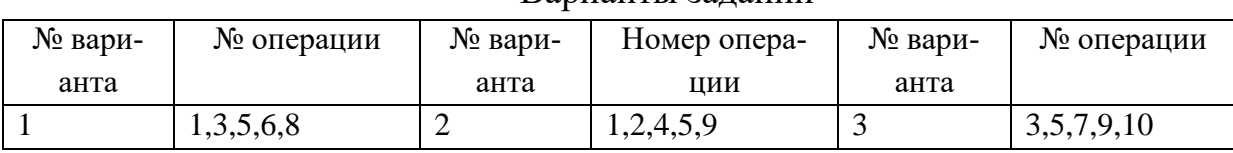

Варианты заданий

Таблица 2

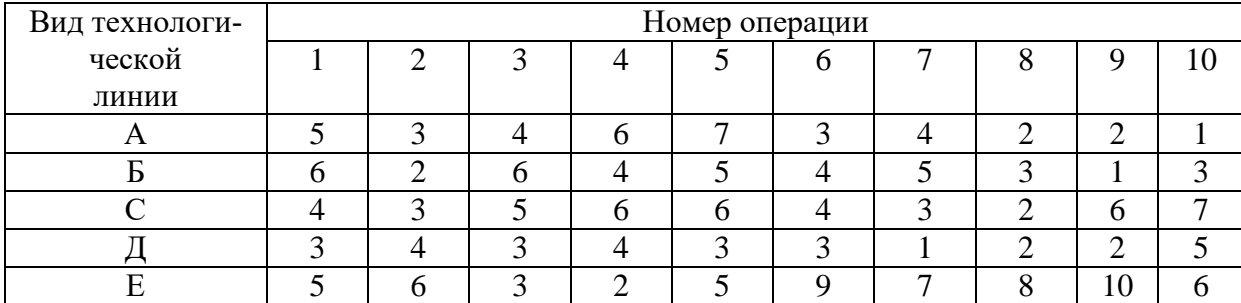

Производительность технологических линий, усл. ед.

Для формирования вопросов тестовых заданий *раздела 1 «Линейное программирование»* можно использовать методическое издание: Лядина, Н.Г. Линейное программирование: сборник тестов. / Н.Г. Лядина, Е.А. Ермакова, Г.Н. Светлова, -М.: Изд-во РГАУ-МСХА, 2009. -56 с.

#### *Тема 6. Нелинейное программирование*

Задание. Свести задачу дробно-линейного программирования к линейной, решить на максимум и минимум целевой функции, используя приложение MS Excel «Поиск решения», записать оптимальное решение.

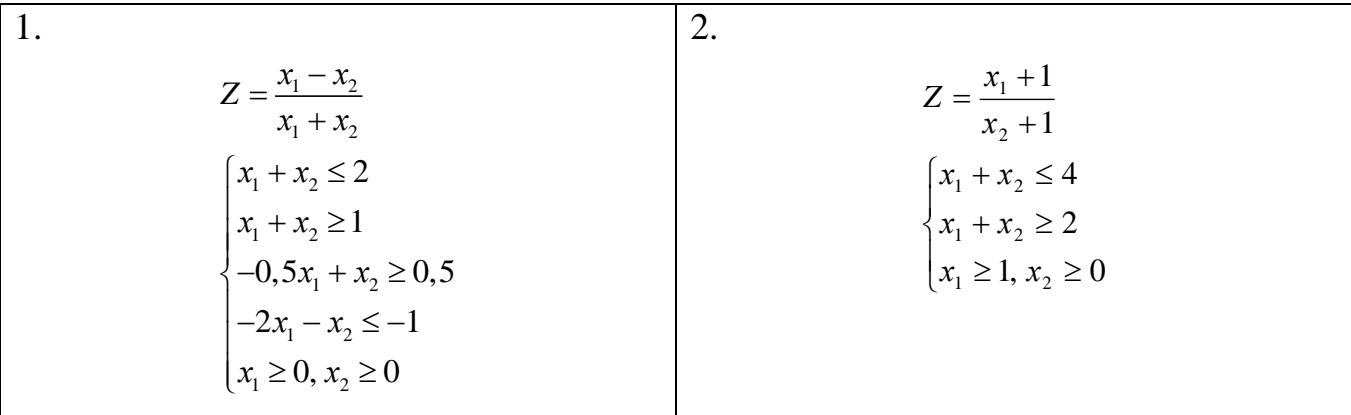

Задание. Для заданной функции полезности  $Z(x_1,x_2)$  на товары  $x_1$  и  $x_2$  определить, какой оптимальный набор товаров выберет потребитель при векторе цен р (p<sub>1</sub>,p<sub>2</sub>) и доходе *I*. Найти максимальное значение функции полезности. Ограничение максимизации функции полезности имеет вид:  $p_1x_1 + p_2x_2 = I$ .

Таблица 1

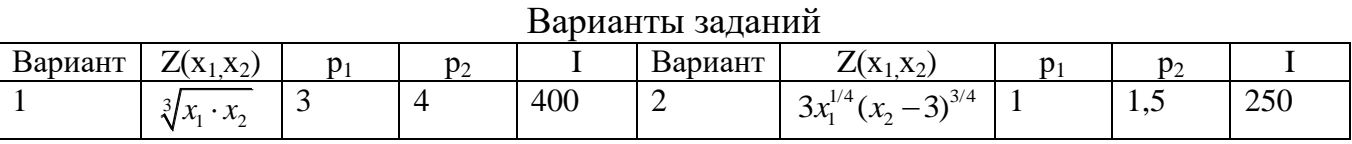

#### Тема 7. Динамическое программирование

Задание. Решить задачу в терминах динамического программирования и на ПK.

Условия задачи. Найти оптимальное распределение 50 тыс. ден. ед. между 4 предприятиями, чтобы получить максимальную прибыль. Прибыль, полученная от каждого предприятия, задана в таблице 1.

Номера предприятий взять по вариантам из табл. 2.

Таблица 1

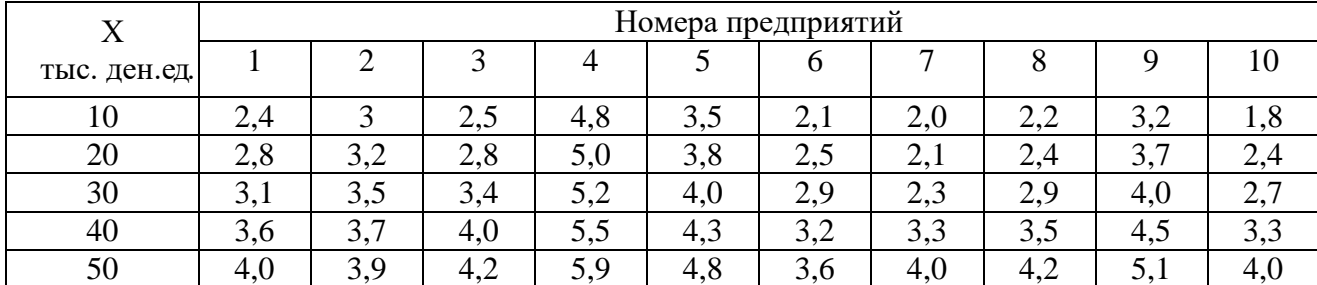

Прибыль предприятий от вложенных средств, тыс.ден.ед.

Таблица 2

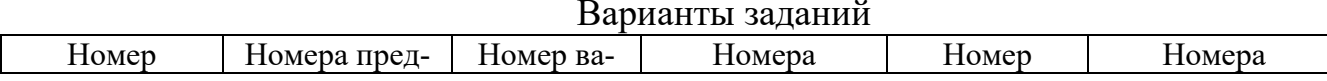

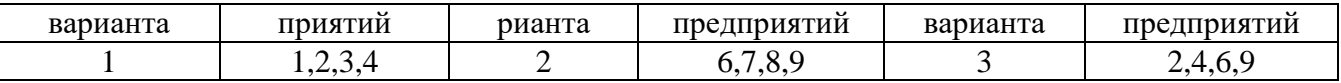

# Перечень вопросов, выносимых на промежуточную аттестацию (зачет)

1. Применение математических методов в экономике. Постановка общей задачи линейного программирования. Математическая запись задачи.

2. История развития методов математического программирования.

3. Основные понятия и обозначения в линейном программировании.

4. Классификация и характеристика задач исследования операций в экономике.

5. Переход от исходной формы записи задачи линейного программирования к канонической. Экономический смысл дополнительных переменных.

6. Графическое решение задачи линейного программирования с двумя переменными.

7. Возможные варианты графического решения.

8. Определения n-мерного пространства.

9. Фундаментальная теорема линейного программирования для ограниченной области допустимых решений.

10. Алгоритм симплексного метода в полных таблицах.

11. Определение различных вариантов решения задачи в симплексном методе (неограниченность целевой функции, единственное, альтернативное и вырожденное решения, несовместность системы ограничений). Особенности решения задачи линейного программирования на минимум целевой функции.

12. Метод искусственного базиса. М-задача и ее решение.

13. Теоремы М-метода. Определение решения основной задачи по решению М-залачи.

14. Постановка и правила записи двойственной задачи.

15. Экономический смысл двойственной задачи и двойственных оценок.

16. Свойства двойственных задач (теоремы двойственности).

17. Запись оптимального решения прямой и двойственной задач.

18. Анализ оптимального решения с помощью двойственных оценок ограничений.

19. Решение задач линейного программирования в приложении MS Excel «Поиск решения».

20. Постановка и математическая запись транспортной задачи.

21. Методы получения исходного опорного решения в транспортной задаче.

22. Метод потенциалов при решении транспортной задачи.

23. Открытая транспортная задача и возможность ее решения.

24. Блокировки перевозок и ограничения пропускной способности в транспортных задачах.

25. Совместный учет производственных и транспортных затрат.

26. Решение распределительной задачи на максимум целевой функции.

27. Решение транспортной задачи в приложении MS Excel «Поиск решения».

28. Задача о "назначениях". Венгерский метод решения задач на минимум.

29. Задача о" назначениях". Венгерский метод решения задач на максимум.

30. Решение задачи о назначениях в приложении MS Excel «Поиск решения».

31. Классификация и характеристика задач нелинейного программирования.

32. Применение метода множителей Лагранжа к решению задач нелинейного программирования.

33. Задача дробно-линейного программирования. Методы решения.

34. Описание динамического процесса управления. Примеры экономических задач, представленных в терминах динамического программирования.

35. Особенности многошаговых задач, решаемых методом динамического программирования. Принцип оптимальности Р.Беллмана.

<span id="page-18-0"></span>36. Схема решения задачи о распределении средств методом динамического программирования, решение на ПК.

# **6.2. Описание показателей и критериев контроля успеваемости**

# **Вид промежуточного контроля**: зачет

Для оценки знаний, умений, навыков и формирования компетенции по дисциплине применяется традиционная система контроля и оценки успеваемости студентов.

Таблица 7

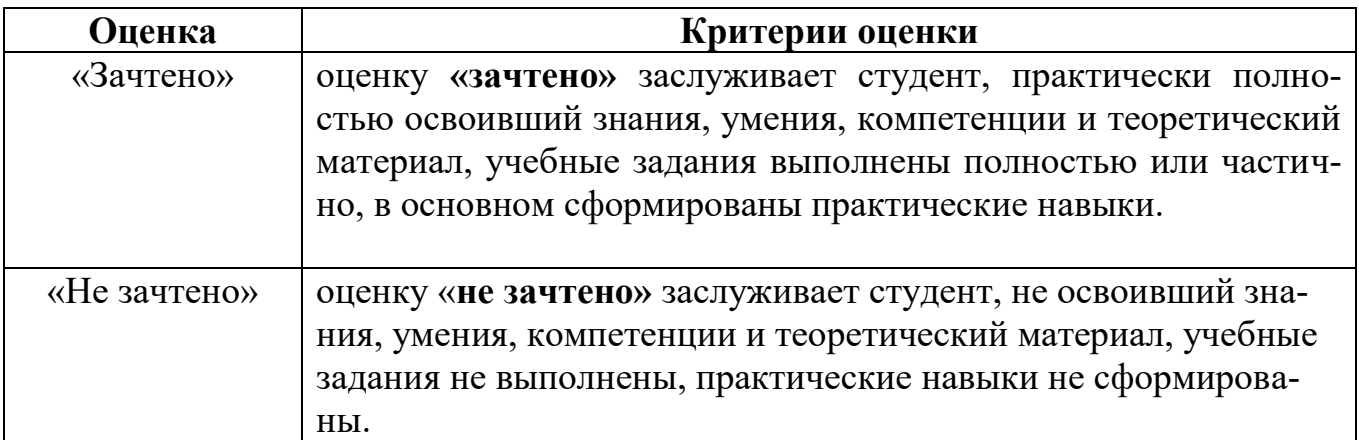

**Критерии оценивания результатов обучения**

Студенты, получившие оценку «неудовлетворительно» за контрольные мероприятия имеют право пересдать работы с повышением баллов до уровня «удовлетворительно».

#### <span id="page-19-1"></span><span id="page-19-0"></span>**7. Учебно-методическое и информационное обеспечение дисциплины**

#### **7.1 Основная литература**

1. Лядина, Н.Г. Методы принятия управленческих решений. Линейное и дискретное программирование: практикум / Н.Г. Лядина, Е.А. Ермакова, Г.Н. Светлова, Л.В. Уразбахтина. - М.: Изд-во РГАУ - МСХА, 2014. -277 с.

2. Лядина, Н.Г. Экономико-математические методы: учеб. пособие / Н.Г. Лядина, Е.А. Ермакова, Л.В. Уразбахтина. - М.: ФГБНУ «Росинформагротех», 2017. -156 с.

<span id="page-19-2"></span>3. Светлова, Г.Н. Экономико-математические методы и модели: учеб. пособие / Г.Н. Светлова, Е.А. Ермакова. - М.: Изд-во РГАУ – МСХА, 2016. -110 с.

#### **7.2 Дополнительная литература**

1. Бабкина, А.В. Математические методы в экономике: задачник с ответами. Автоматизация расчетов / А.В. Бабкина, Е.А. Ермакова, Г.Н. Светлова - М.: ФГБНУ «Росинформагротех», 2017. – 111 с.

2. Лядина, Н.Г. Математические методы в экономике АПК. Нелинейное программирование и модели исследования операций: практикум / Н.Г. Лядина, Е.А. Ермакова, Г.Н. Светлова, Л.В. Уразбахтина. - М.: Изд-во РГАУ-МСХА, 2012.  $-260$  c.

3.Лядина, Н.Г. Методы оптимальных решений АПК. Нелинейное и выпуклое программирование: учеб. пособие / Н.Г. Лядина, Е.А. Ермакова, Л.В. Уразбахтина. - М.: Изд-во РГАУ - МСХА, 2012. -164 с.

4. Математические методы и модели исследования операций: учебник для вузов / В.А. Колемаев, Т.М. Гатауллин, В.И. Соловьёв и др.; под ред. В.А. Колемаева. - М.: ЮНИТИ-ДАНА, 2008. – 592 с.

# <span id="page-19-3"></span>**7.3 Методические указания, рекомендации и другие материалы к занятиям**

1. Лядина, Н.Г. Исследование операций в экономике: сборник тестов / Н.Г. Лядина, Е.А. Ермакова, Г.Н. Светлова, - М.: Изд-во РГАУ-МСХА, 2009. – 40 с.

2. Лядина, Н.Г. Линейное программирование: сборник тестов. / Н.Г. Лядина, Е.А. Ермакова, Г.Н. Светлова, - М.: Изд-во РГАУ - МСХА, 2009. – 56 с.

# <span id="page-19-4"></span>**8. Перечень ресурсов информационно-телекоммуникационной сети «Интернет», необходимых для освоения дисциплины (открытый доступ)**

Для освоения материала дисциплины рекомендуется использовать следующие Интернет-ресурсы:

1. [http://www.wikipedia.org](http://www.wikipedia.org/) – универсальная Интернет-энциклопедия;

2. http://www.intuit.ru - национальный открытый университет «Интуит».

<span id="page-20-0"></span>3. Марченко И.В. Экономико-математические методы. [Электронный ресурс]: уч. пособие / И.В. Марченко - М.: МБИ (http://eos.ibi.spb.ru/).

# 9. Перечень программного обеспечения

Таблина 8

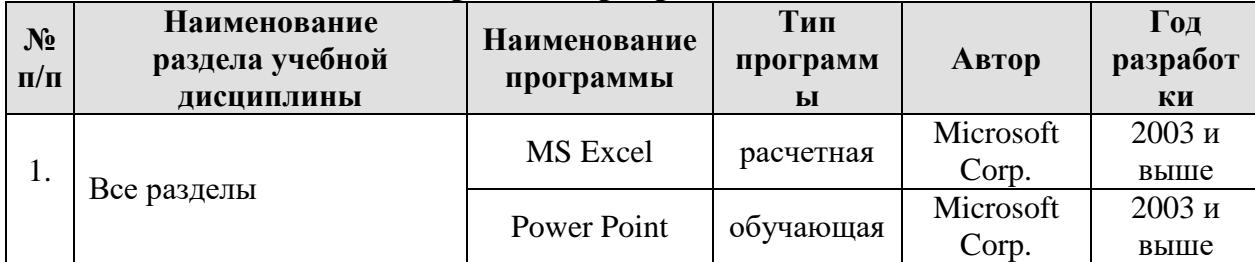

#### Перечень программного обеспечения

# <span id="page-20-1"></span>10. Описание материально-технической базы, необходимой для осуществления образовательного процесса по дисциплине

Лекции необходимо проводить в аудитории, оборудованной мультимедийной аппаратурой для демонстрации компьютерных презентаций. Практические занятия проводятся в компьютерных классах с установленным программным обеспечением, указанным в п. 9.

Таблина 9

# Сведения об обеспеченности специализированными аудиториями, кабинетами, лабораториями

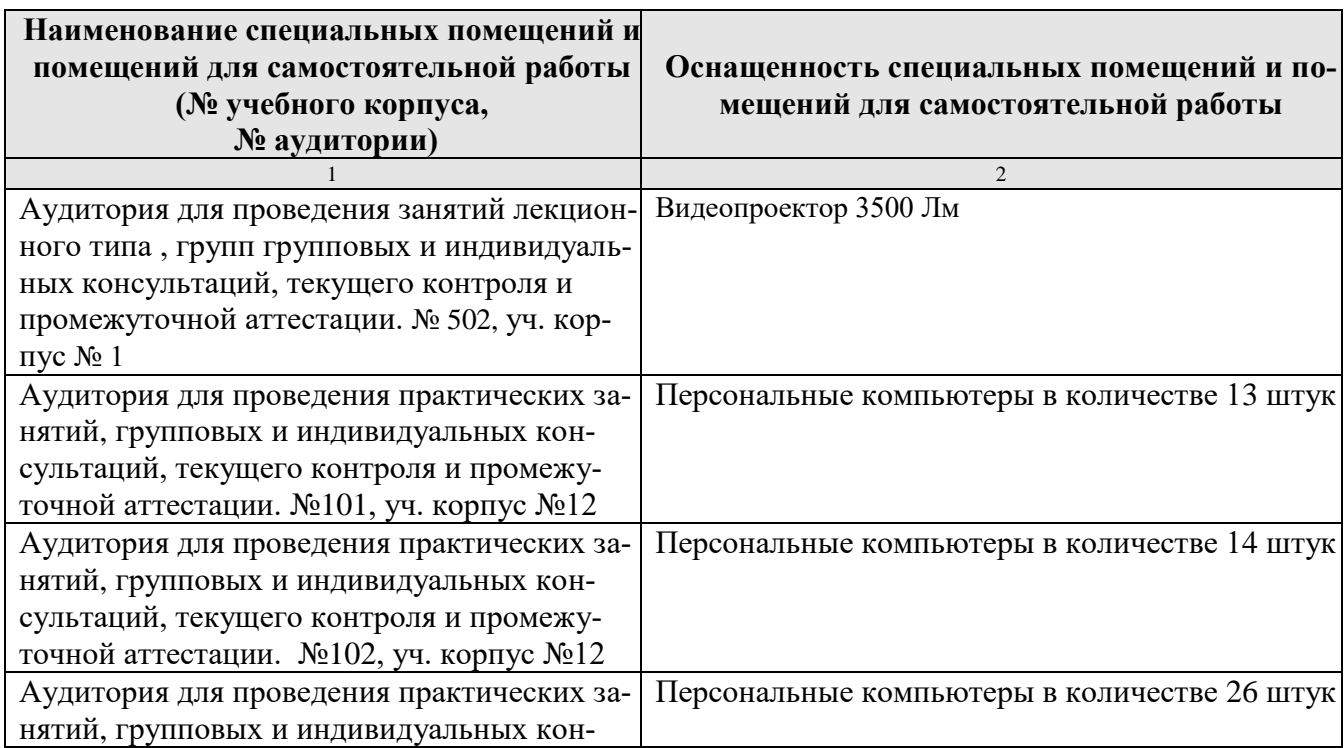

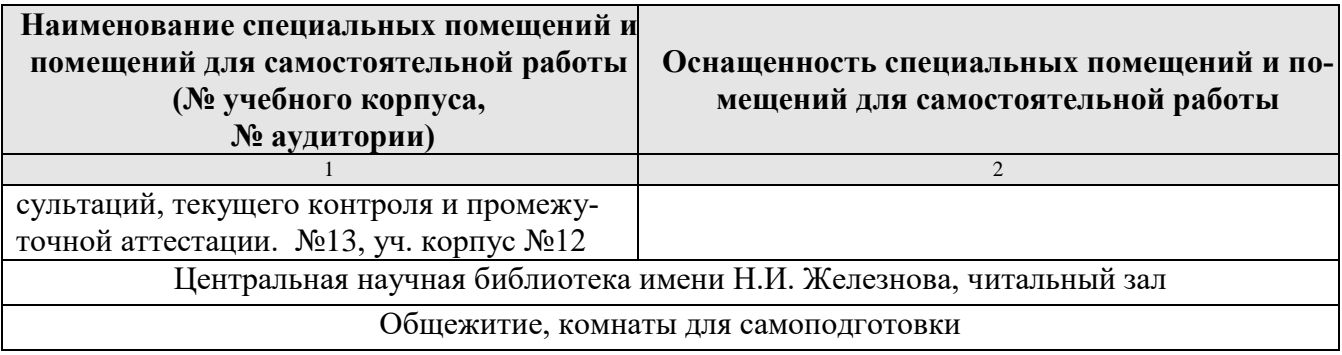

#### <span id="page-21-0"></span>**11. Методические рекомендации студентам по освоению дисциплины**

Освоение теоретических основ курса «Методы оптимальных решений» предусматривает прослушивание и проработку материалов лекций, работу с рекомендованными литературными источниками и интернет-ресурсами. Лекции читаются в аудиториях, оснащенных мультимедийной техникой, на основе подготовленных лектором презентаций. Прорабатывая материал лекций, студент обязан отметить в конспекте утверждения, которые требуют разъяснения. Для консультаций предусмотрено внеаудиторное время.

Для лучшего восприятия алгоритмов решения задач студент должен хорошо знать понятийный аппарат дисциплины.

Практические навыки по курсу «Методы оптимальных решений» приобретаются путем выполнения практических заданий в аудитории и самостоятельно по индивидуальным вариантам контрольных работ.

Студент должен хорошо владеть методикой компьютерной оптимизации задач математического программирования.

Самостоятельная работа студентов должна быть выполнена в объеме, предусмотренном данной рабочей программой, и формировать навыки практического выполнения расчетов по изучаемым алгоритмам. Кроме того, в рамках отведенных часов предусматривается самостоятельное изучение вопросов дисциплины в соответствии с п.4.3 настоящей рабочей программы.

# **Виды и формы отработки пропущенных занятий**

Отработка пропущенной лекции осуществляется в одной из двух форм:

 индивидуальная проработка студентом лекционного материала по рекомендуемой литературе и конспектам, выполненным другими студентами, с последующим устным опросом;

 реферат на тему, предложенную преподавателем, с последующим подтверждением оригинальности представленного материала.

С разрешения преподавателя студент имеет право отработать пропущенное практическое задание самостоятельно и отчитаться по нему на ближайшем практическом занятии либо во время, назначенное преподавателем для индивидуальных консультаций. Пропуск занятия по документально подтвержденной уважительной причине не является основанием незнания материала.

# <span id="page-22-0"></span>**12. Методические рекомендации преподавателям по организации обучения по дисциплине**

Дисциплина «Методы оптимальных решений» ориентирована на изучение алгоритмов решения задач различного класса. В связи с этим курс лекций и практических занятий должен быть спроектирован так, что при изучении каждой темы рассматривается сначала конкретная задача с экономическим содержанием, которая может быть решена рассматриваемым методом, а затем закрепление алгоритмов идет на условных примерах. Кроме того, студентам предлагается самим составить экономическую задачу из предметной области, которая решается с помощью изучаемого метода.

В лекциях по учебной дисциплине должны рассматриваться только те вопросы, которые не выносятся на самостоятельное изучение. Иллюстрационный материал демонстрируется студентам с использованием оборудования для компьютерных презентаций.

Освоение курса «Методы оптимальных решений» требует больших затрат времени преподавателя на внеаудиторную работу: консультации в течение всего времени обучения, пересдача контрольных работ, проверка контрольных работ, индивидуальных заданий.

Для лучшего закрепления материала по темам дисциплины целесообразно предусмотреть самостоятельное выполнение студентами заданий по индивидуальным вариантам.

Реализация компетентностного подхода должна предусматривать широкое использование в учебном процессе активных и интерактивных форм проведения занятий с целью формирования и развития профессиональных навыков обучающихся.

Освоение курса «Методы оптимальных решений» требует больших затрат времени преподавателя на внеаудиторную работу: консультации в течение всего времени обучения, проверка и пересдача контрольных работ.

Для обеспечения большей наглядности лекционные занятия должны проводиться в аудиториях, оборудованных проекционной аппаратурой для демонстрации компьютерных презентаций. В лекциях по учебной дисциплине должны рассматриваться только те вопросы, которые не выносятся на самостоятельное изучение.

Контроль знаний студентов проводится в форме текущей и промежуточной аттестации. Текущая аттестация студентов – оценка знаний и умений проводится

с помощью контроля результатов выполнения практических заданий. Промежуточной аттестацией студентов по дисциплине является зачет (5 семестр).